# Bibliografía Recomendada, Guías Docentes y Libro electrónico

Reunión de coordinación PDI\_EPS\_25 de abril de 2023 *#biblioEPS*

# Guías docentes

Última modificación: Mar. 18/04/2023 - 01:24

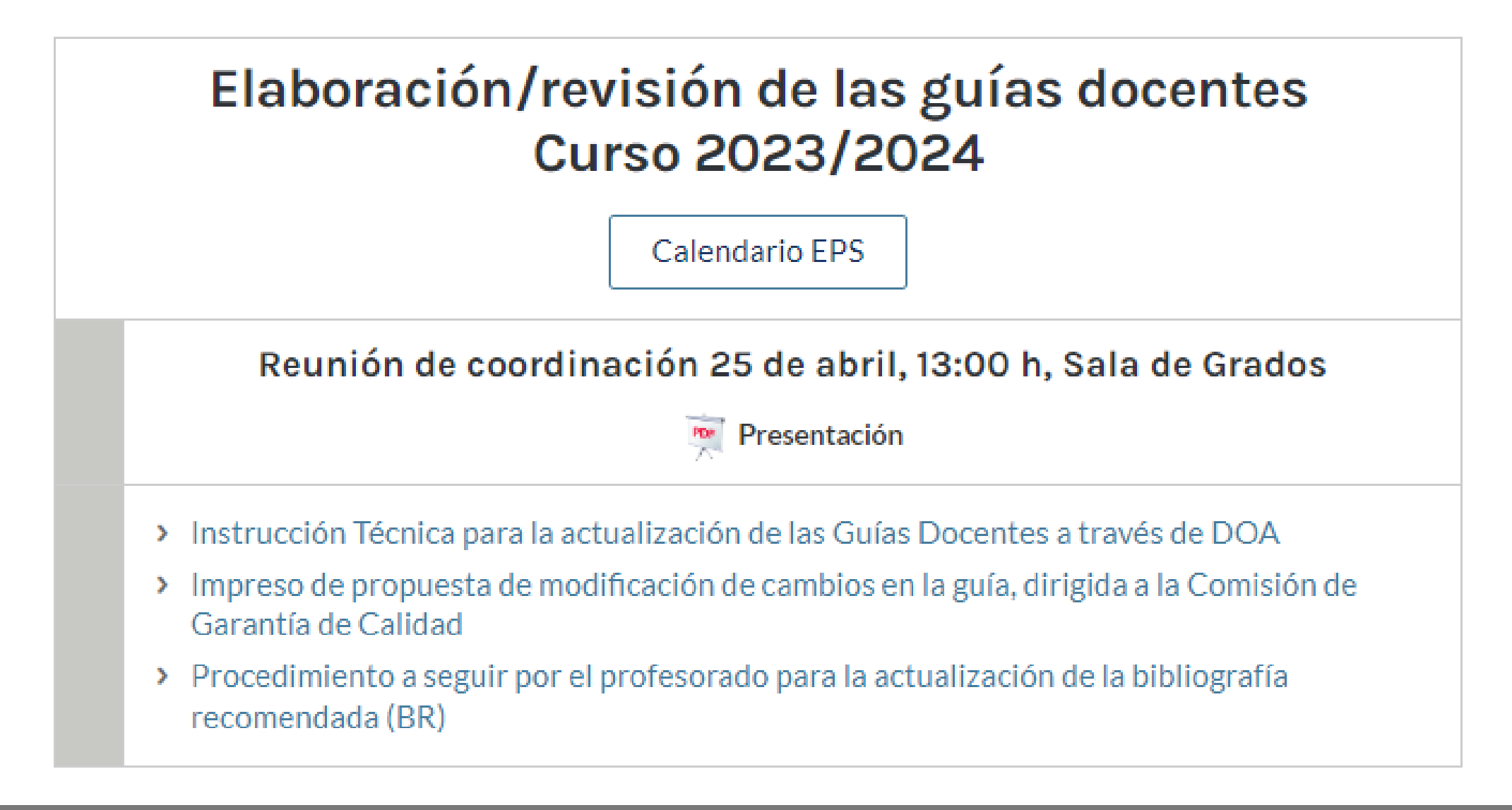

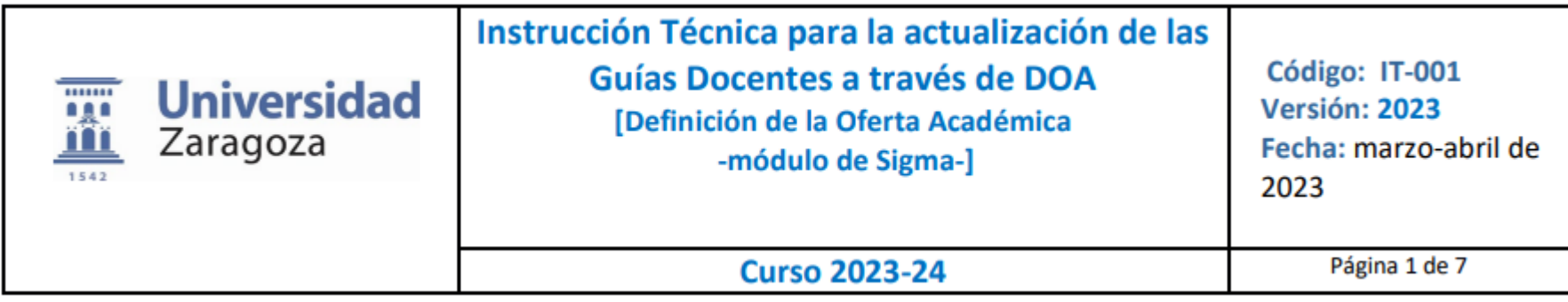

La bibliografía se cumplimentará según las indicaciones que se faciliten desde la Biblioteca Universitaria y de ahí, pasará directamente a la web. Si hay otros recursos docentes que deba conocer el estudiantado, se incluirán en la plataforma de UNIZAR que corresponda. Así la información de la Bibliografía se podrá consultar en el apartado de Bibliografía recomendada:

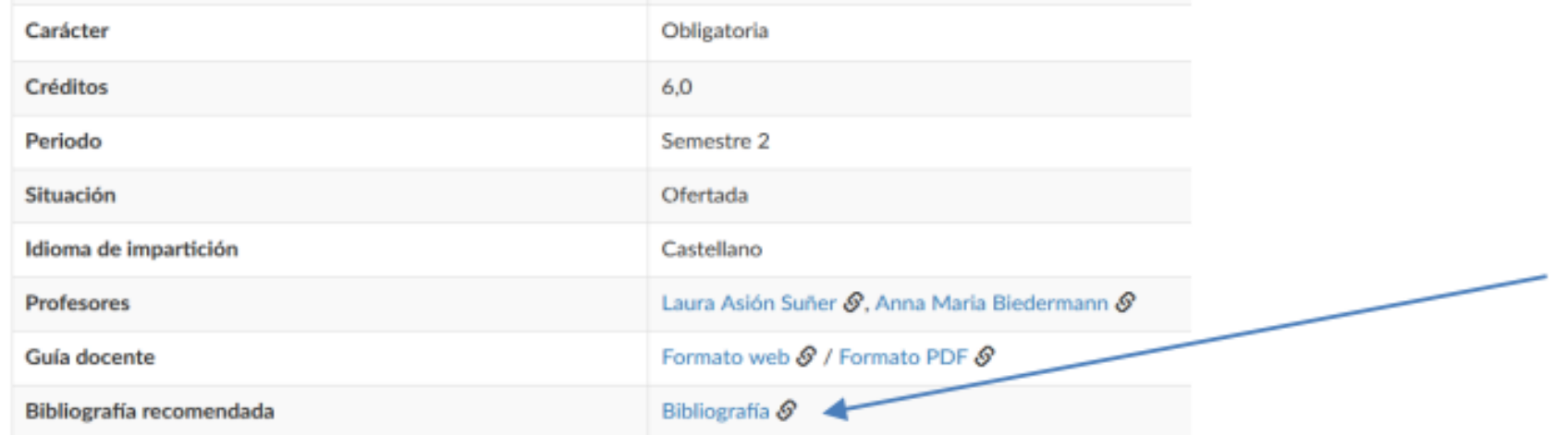

#### Procedimiento a seguir por el profesorado para la actualización de la bibliografía recomendada (BR)

#### El procedimiento a seguir es el siguiente:

1º - Ir a la siguiente página de internet: http://psfunizar10.unizar.es/br13/privado/index.php También desde la web de la Biblioteca Universitaria tendrá el enlace a través de la sección de Personal Docente e Investigador (http://biblioteca.unizar.es/biblioteca-para-ti/bibliografiarecomendada-profesores).

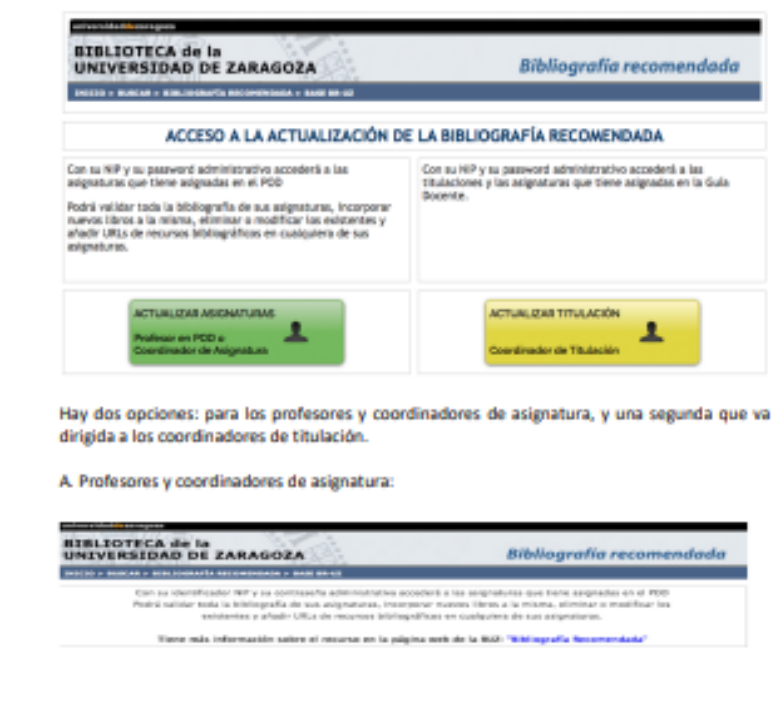

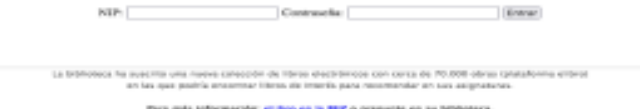

2º - Tras identificarse (con su NIP, y su contraseña) accederá a las asignaturas que tiene asignadas en el POD y podrá comprobar el listado de la BR que figura para el curso 2023/2024. A través de este formulario podrá hacer las modificaciones que considere convenientes: añadir

### Elaboración/revisión de las guías docentes Curso 2023/2024

**Calendario EPS** 

### Reunión de coordinación 25 de abril, 13:00 h, Sala de Grados

Presentación

- > Instrucción Técnica para la actualización de las Guías Docentes a través de DOA
- > Impreso de propuesta de modificación de cambios en la guía, dirigida a la Comisión de Garantía de Calidad
- > Procedimiento a seguir por el profesorado para la actualización de la bibliografía recomendada (BR)

- 10/05/23: Fin del plazo para el envío de Guías Docentes:  $\bullet$ 
	- Los profesores responsables designados por los Departamentos introducen los cambios en las GD, en el Campus Docente Sigma, plataforma DOA, y actualizan la Bibliografía recomendada (BR) desde el Portal del Docente de la web BUZ.

# **[Portal del docente](http://biblioteca.unizar.es/docentes)** de la web BUZ

<http://biblioteca.unizar.es/docentes>

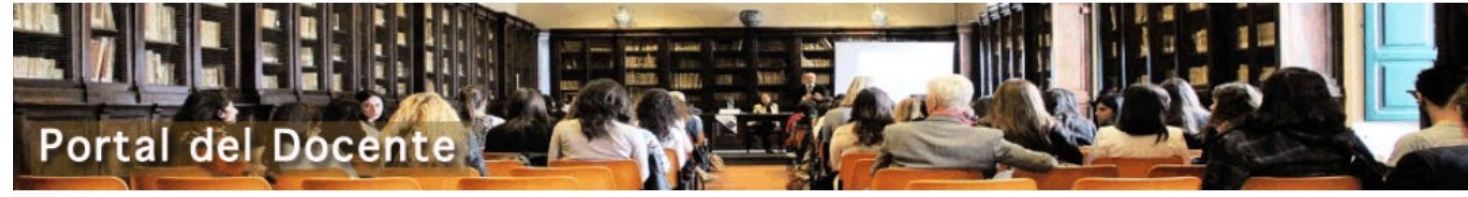

Biblioteca »

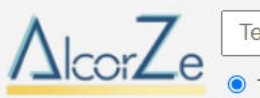

Teclea tus términos de búsqueda

**BUSCAR** 

● Todo ○ Disponible UZ (catálogo+online)

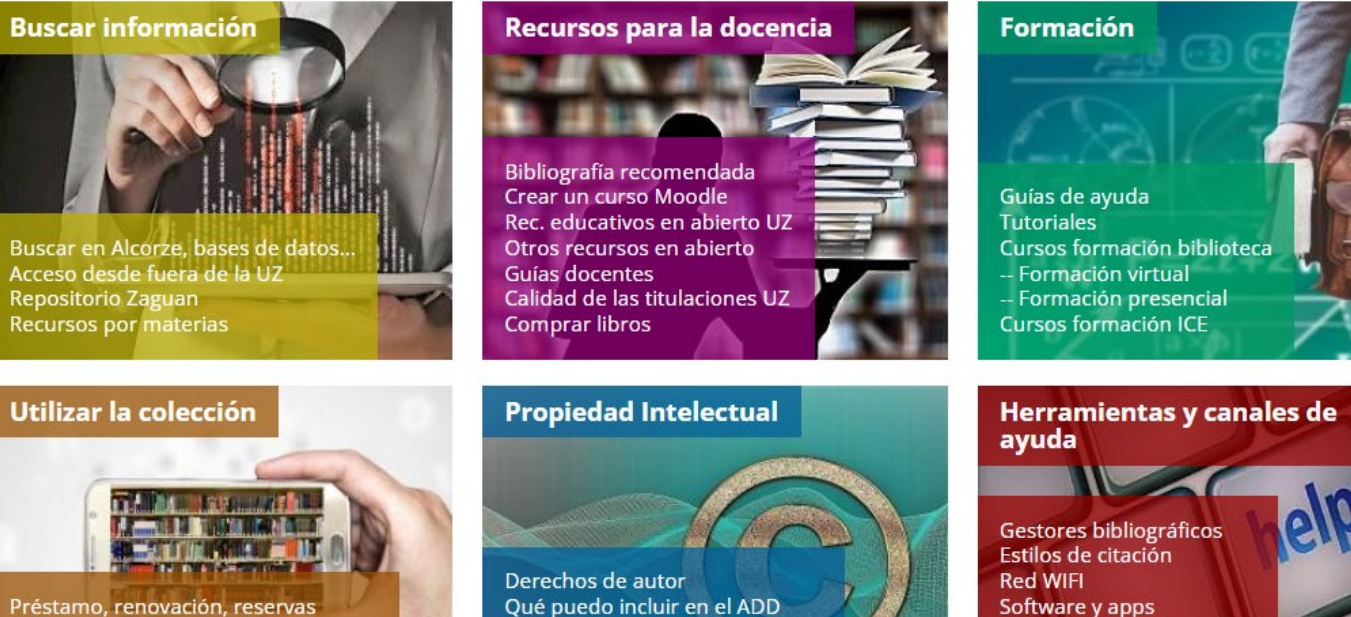

Enlazar documentos del catálogo Enlazar bibl. recomendada asignatura Sugerir una adquisición Préstamo interbibliotecario

Sobre el plagio<br>Detectar plagio ADD (UNICHECK)<br>Consulta tus dudas FAQ-Propiedad Intelectual

Software y apps Cómo buscar en Internet **Redes Sociales** Pregúntanos **FAQ-Preguntas frecuentes**  **ESTUDIANTES DOCENTE INVESTIGADORES SOCIEDAD** Servicios de la Biblioteca

Biblioteca > Servicios > Bibliografia recomendada (profesores)

### Bibliografía recomendada

Enlace al formulario para profesores Enlace al formulario para coordinadores de titulación

 $\mathbf{1}$ 

Consulta a la bibliografía recomendada en web

#### ¿Qué es la bibliografía recomendada?

La bibliografía recomendada (BR) es el conjunto de documentos que los profesores de la universidad recomiendan a sus alumnos en cada una de las asignaturas que imparten durante el curso académico. Puede incluir libros, materiales audiovisuales, artículos de revistas, recursos web, etc.

Los materiales adquiridos pueden localizarse en las bibliotecas de la BUZ

#### ¿Dónde puedo consultar la BR?

- A través de la página web de la biblioteca (http://biblioteca.unizar.es/) en el enlace "Cómo encontrar.": "Buscar la bibliografía recomendada".
- También desde la página web de Estudios, siempre y cuando tenga libros recomendados en la base de datos BR.

#### Utilidades para el PDI

#### ¿Qué le ofrece la BUZ con la BR?

#### - Actualización de la bibliografía

- El nuevo sistema de formulario le permite validar, actualizar y modificar el listado de la bibliografía que recomienda en su asignatura.
- · La biblioteca actualiza los datos directamente en la base de datos según las

#### : Cita previa

F Préstamo, renovar, reservar

**Clone content** 

: Acceso a Recursos Electrónicos

Il Consulta en sala

Obtención de documentos / P.I.

li Información al usuario

! Imprimir, fotocopiar, escanear

Espacios y equipamientos

Actividades Culturales

Sugerir una compra

Gestionar bibliografia

II: Publicar Trabajos Fin de<br>Grado/Master

Il Tesis Doctorales en Red

Propiedad Intelectual

Acceso Abierto

Producción Científica UZ (Sideral)

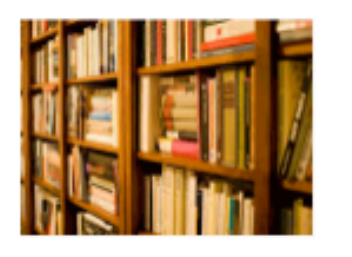

#### **Enlaces de interés**

 $\Rightarrow$  Procedimiento actualización Bibliografia<br>Recomendada 2023

#### universidaddezaragoza

### **BIBLIOTECA de la** UNIVERSIDAD DE ZARAGOZA

### **Bibliografía recomendada**

INICIO > BUSCAR > BIBLIOGRAFÍA RECOMENDADA > BASE BR-UZ

### ACCESO A LA ACTUALIZACIÓN DE LA BIBLIOGRAFÍA RECOMENDADA

Consu NIP y su password administrativo accederá a las as gnaturas que tiene asignadas en el POD

Podrá validar toda la bibliografía de sus asignaturas, incorporal nuevos libros a la misma, eliminar o modificar los existentes y añadir URLs de recursos bibliográficos en cualquiera de sus asignaturas.

Con su NIP y su password administrativo accederá a las titulaciones y las asignaturas que tiene asignadas en la Guía Docente.

### **ACTUALIZAR ASIGNATURAS**

Profesor en POD o Coordinador de Asignatura

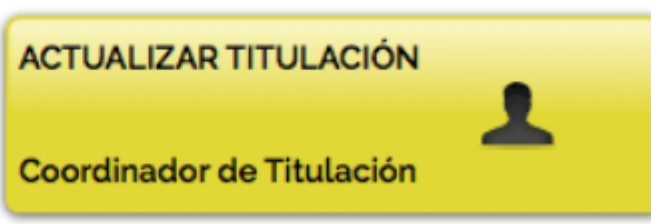

# Identificación mediante NIP y contraseña administrativa

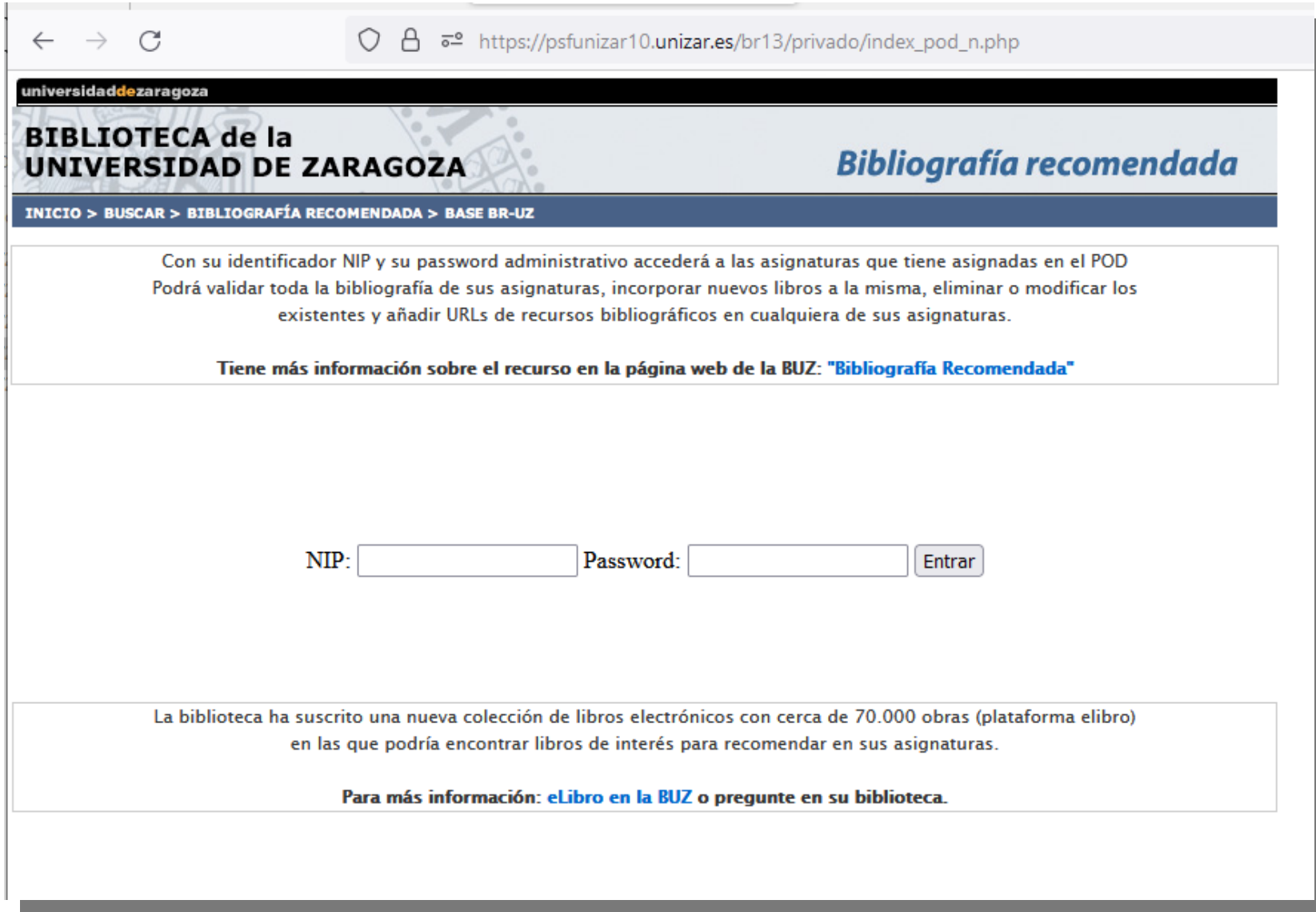

## Vemos las asignaturas asignadas en el POD

↑ a<sup>o</sup> https://psfunizar10.unizar.es/br13/privado/eValidar.php C  $\rightarrow$  $\leftarrow$ universidaddezaragoza **BIBLIOTECA de la Bibliografía recomendada** UNIVERSIDAD DE ZARAGOZA INICIO > BUSCAR > BIBLIOGRAFÍA RECOMENDADA > BASE BR-UZ Malón Litago, Hugo ASIGNATURA/S DONDE PUEDE VALIDAR/AÑADIR BIBLIOGRAFÍA: 571 Graduado en Ciencias Ambientales por Huesca Entrar 25222 Tecnologías limpias. Energías renovables la Universidad de Zaragoza 25236 Contaminación radioactiva, acústica y 571 Graduado en Ciencias Ambientales por Huesca Entrar por vibraciones la Universidad de Zaragoza 583 Graduado en Ingeniería Agroalimentaria Huesca Entrar 28913 Motores y máquinas v del Medio Rural 28918 Resistencia de materiales y cálculo de 583 Graduado en Ingeniería Agroalimentaria Huesca Entrar estructuras y del Medio Rural 583 Graduado en Ingeniería Agroalimentaria Huesca Entrar 28966 Prácticas externas y del Medio Rural 60573 Trabajo Fin de Máster 546 Máster Universitario en Ingeniería Huesca Entrar Agronómica

Biblioteca de la Universidad de Zaragoza

niversidaddezaragoza

**BIBLIOTECA** de la UNIVERSIDAD DE ZARAGOZA

#### **Bibliografía recomendada**

 $IMICIO > BUSCAR > BIBLIOGRAFÍA RECOMENDADA > BASE BR-UZ$ 

En esta pantalla podrá validar y modificar la bibliografía recomendada para esta asignatura. Si desea añadir algún libro o URL a la misma NO LO HAGA EN ESTA PANTALLA, el siguiente paso le permitirá incorporar nuevos registros.

ATENCION: Se han detectado fallos en la validación de la bibliografía recomendada cuando el número de libros es muy elevado. Si recibe una respuesta de ERROR 505, no vuelva a validar la bibliografía. Póngase en contacto con su biblioteca y envífele el listado de libros a validar/incorporar

> Tecnologías limpias. Energías renovables CÓDIGO: 25222 Graduado en Ciencias Ambientales por la Universidad de Zaragoza Escuela Politécnica Superior, Huesca

![](_page_9_Picture_50.jpeg)

**Sales Card** 

## Vemos los listados de la BR actual

# A través del formulario podemos "validar sin cambios", modificar, suprimir, añadir

![](_page_10_Picture_4.jpeg)

Aceptando sin cambios confirma esta bibliografía y da paso a la pantalla siguiente, donde podrá recomendar otros libros y enlaces URL

# Por último

# Si la asignatura no aparece en el listado [no está asignada todavía en POD] solicita a biblioteca su incorporación indicando:

código asignatura NIP nombre

# Importante

Es importante realizar la diferenciación entre:

- Bibliografía básica, entendida como aquella bibliografía imprescindible para superar la asignatura y que debería estar entre los fondos de la biblioteca para que fuera accesible al alumno (este aspecto es valorado en las evaluaciones de las titulaciones). Es recomendable no solicitar más de 5 títulos, para asegurar la adquisición y disponibilidad de estos títulos para los estudiantes en la biblioteca.
- Bibliografía complementaria: el resto de materiales/documentos recomendados.

Los cambios y validaciones que se realicen a través de ese formulario los recibirá la biblioteca de su centro y realizará las modificaciones solicitadas por el profesorado. La visualización de los cambios no es instantánea, el personal de la biblioteca tiene que procesarlo por lo que puede haber un tiempo de demora para que se refleje en la página web.

# Colecciones de libro electrónico BUZ

![](_page_13_Picture_1.jpeg)

# BR curso 2023-2024

# ¿Cuál es el objetivo? Que al menos un **20% de la BR básica** esté disponible en

![](_page_14_Picture_85.jpeg)

Disponer de bibliografía recomendada de las asignaturas de la titulación en formato digital, para asegurar su disponibilidad a todo el estudiantado

Aumentar la disponibilidad de bibliografía recomendada de las asignaturas de la titulación en formato digital

Realizar las acciones necesarias para que una parte significativa de los títulos de la bibliografía recomendada de las asignaturas de la titulación esté disponible en formato digital para el alumnado y **PDI** 

Responsable de administración del centro

 $2022 -$ 

2023

Proporción de bibliografia

 $C -$ 

20% disponible en formato digital

## **Aprovechando** las **colecciones de libro electrónico BUZ** para detectar libros potenciales BR

# Situación BR-e titulaciones EPS

![](_page_15_Figure_1.jpeg)

# La biblioteca como facilitadora

Ofrecemos nuestra **COIabOraCIÓN** en la tarea de búsqueda temática de libros electrónicos disponibles en las diferentes plataformas suscritas por la BUZ

# De forma global **A partir del miércoles 26 de abril … hasta el 9 de mayo**

Envío e-correo lista PDI EPS con enlaces a resultados búsquedas e-libro por asignaturas/área

De manera individual

[bibepsh@unizar.es](mailto:bibepsh@unizar.es)

# Colecciones libro electrónico unizar

<http://biblioteca.unizar.es/como-encontrar/libros-electronicos>

**Multidisciplinares** 

![](_page_17_Picture_3.jpeg)

eBooks

![](_page_17_Picture_4.jpeg)

![](_page_17_Picture_5.jpeg)

![](_page_17_Picture_6.jpeg)

![](_page_17_Picture_7.jpeg)

# Colecciones libro electrónico unizar **Especializadas**

<http://biblioteca.unizar.es/como-encontrar/libros-electronicos>

![](_page_18_Picture_2.jpeg)

![](_page_18_Picture_3.jpeg)

## **Ciencias**

![](_page_18_Picture_5.jpeg)

![](_page_18_Picture_6.jpeg)

## **Ciencias sociales**

![](_page_18_Picture_8.jpeg)

# Unos ejemplos

Evaluación ambiental

**Explotaciones ganaderas** 

Física

Flora y fauna. Biodiversidad

Fruticultura

Ganado ovino

Ganado porcino

Genética vegetal

Geografía humana

Geología

Hidráulica

Ingeniería de los alimentos

![](_page_19_Picture_13.jpeg)

#### Evaluación ambiental

**Explotaciones ganaderas** 

#### Física

Flora y fauna. Biodiversidad

Fruticultura

Ganado ovino

Ganado porcino

Genética vegetal

Geografía humana

Geología

Hidráulica

#### Ingeniería de los alimentos

![](_page_20_Picture_12.jpeg)